# *USOL / PRIVATE / RE-APPEAR / DEFICIENT / ADDITIONAL*

# *SUBJECTS' STUDENTS*

*INSTRUCTIONS FOR APPEARING IN ONLINE EXAMINATIONS FOR ODD SEMESTERS: SESSION DECEMBER – 2021* 

- 1. **These examinations are to be conducted** *w.e.f. 24th January, 2022* **in an ONLINE MODE for the students who have already filled their examination forms for the Session DECEMBER - 2021. (Examinations for improvement of performance will be held later in an offline mode and date of examinations will be informed in due course.)**
	- **1.1**) The ONLINE examinations for the students of  $1<sup>st</sup>$ ,  $3<sup>rd</sup>$ ,  $5<sup>th</sup>$ ,  $7<sup>th</sup>$  and  $9<sup>th</sup>$  Semesters will commence **w.e.f. 24th January, 2022**. These examinations will be for Regular / Re-appear / Deficient / Additional / USOL / Private Students.

#### 2. **DOWNLOADING ADMIT CARD / ROLL NO.:**

a) Roll Number of USOL / Private / Re-appear / Additional / Deficient Subjects' candidates are available at UG/PG websites. In case a student doesn't remember his / her password, the same may be retrieved by entering the following details:

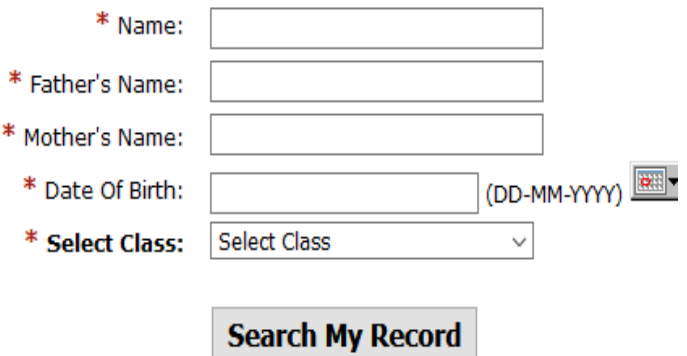

Download Admit card link will appear if above entered details are valid.

### **Click For Your Admit Card**

In case of any issue, candidate is required to send an email to [ugexam@pu.ac.in](mailto:ugexam@pu.ac.in) or [pgexam@pu.ac.in.](mailto:pgexam@pu.ac.in)

- 3. 3.1) **DATESHEETS:** All datesheets will be available at the examination link i.e. <https://exams.puchd.ac.in/datesheet.php>
	- 3.2) **NOTICE BOARD:** All students are advised to keep accessing the notice board at the link <https://exams.puchd.ac.in/show-noticeboard.php> regularly for important announcements as all updates are posted here only & will not be sent to the candidates by any other means.

#### 4. **TIME SLOTS FOR EXAMINATIONS:**

Candidates are advised to check the datesheets and the corresponding time – slots. The time-slots for the examinations are as follows:

- a) 09:30 AM to 12:30 PM
- b) 01:30 PM to 04:30 PM
- c) Any other time slot, if needed, will be created by the University. The candidates are advised to check the datesheet for timing of the examination.

#### 5. **QUESTION PAPER DOWNLOAD:**

- a) The question papers will be available on **online.puexam.in**. The students can download the question papers directly from the Download Question Paper link without logging-in.
- b) Downloading the question paper is student's responsibility as the same will not be forwarded to them by any other means. **All students appearing in these examinations will download the question papers on their own from the website mentioned at Point no. 5 (a). The students must ensure that they have downloaded the correct question paper.**
- c) The question papers will be available for the different time-slots in the following manner:

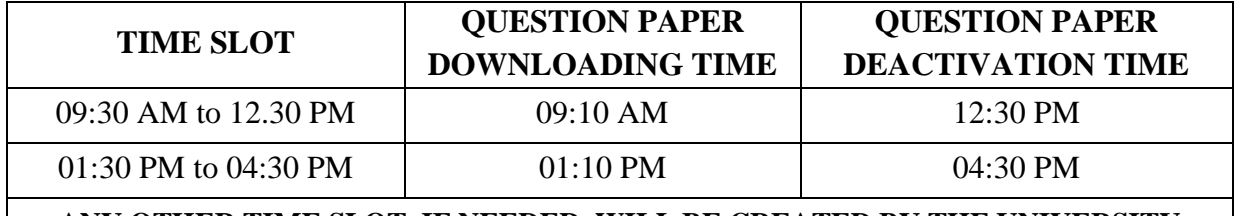

#### **ANY OTHER TIME SLOT, IF NEEDED, WILL BE CREATED BY THE UNIVERSITY**

#### 6. **ATTEMPTING THE QUESTION PAPER:**

- a) The instructions given in the question paper should be followed. **No separate instructions will be given.**
- b) Duration of paper is to be considered as written on the question paper.
- c) Number of questions to be attempted should strictly be according to the instructions given in the question paper itself.
- d) The candidates must attempt the paper with blue ball-point pen.

#### 7. **A4 SIZE SHEETS FOR WRITING THE ANSWERS:**

a) Under-Graduate students can use 20 A4 Size sheets and Post-Graduate students can use 24 A4 Size Sheets. **Only one side of the sheet should be used for writing the answers.**

- b) The candidates are advised to write their answers precisely and attempt the question paper not exceeding the page limit [refer point 7 (a)].
- c) Representative Soft Copy of the Answer sheets of 20 A4 Pages for UG courses and 24 A4 Pages for PG Courses will be uploaded on the portal i.e. online.puexam.in. The candidates may either download and print the required answer sheet or write on any other A4 size sheets as per their choice. However, a mandatory condition is that the particulars regarding the candidate details to be written on the first page of the answer sheet are in accordance with representative Soft copy uploaded by the University. Roll number should be mentioned only on first page at designated place and nowhere else in whole of answer book. If roll number is mentioned at any other place, the answer book may not be processed for evaluation and may stand rejected.

## 8. **SUBMISSION OF THE ANSWER SHEETS FOR USOL / PRIVATE / ADDITIONAL / DEFICIENT and RE-APPEAR STUDENTS APPEARING IN BOTH MORNING AND EVENING SLOTS:**

The answer sheet must **ONLY BE UPLOADED** at the University's Examination Portal i.e. online.puexam.in. No other mode of submission is allowed. Hard copy of the answer sheet should **NOT BE** posted to the University. **The students must keep the answer sheet in their possession for six months from the date of examination. Strict compliance to this is advised. Students are not to speed post this copy to any section of Panjab University / College. The candidate will be responsible for the loss of answer sheet if it has been submitted anywhere by any means and if required at a later stage by the authorities.**

To upload the answer sheet, the students will make a single pdf of the answer sheets, A demo video for scanning, creating and uploading a single pdf of whole of answer sheet to the portal is available for the students on the portal i.e. online.puexam.in. The page number should be written on each page and the pages must be scanned in a serial order. Uploading the answer sheet in a JPEG format is not permissible. Submit the answer sheet through the Upload Answer Sheet link mentioned in the portal, i.e. **online.puexam.in** within 60 minutes of stipulated finishing time of the paper. **USOL / Private / Additional / Deficient / Re-appear / Students are required to make a single PDF of their answer sheet and Email the same to their own Email ID. This is to be done mandatorily on the day of examination and within stipulated time of 60 minutes after completion of exam. In case of any discrepancy in online submission of answer sheet, the candidate would be asked to forward the time-stamped Email to the**  **University for necessary Action. The date and time in the Email will be crucial factor in these issues.**

- 9. **All USOL / PRIVATE / ADDITIONAL / DEFICIENT and RE-APPEAR STUDENTS** will click on the undertaking (at the time of uploading answer sheet at the PU Examination Portal) that they are submitting the PDF file of the answer sheet and will keep the hard copy of the same in their possession for six months from the date of examination so that they could produce / submit the hard copy of the answer sheet if asked to do so. The University can cross-check the physical answer sheet and if any discrepancy or any addition / deletion in found, the result can be withheld or if the answer sheet could not be produced, they will be marked as absent.
- 10. All important announcements / information / notices related to examinations are always uploaded to the notice board / datesheet section in examination link of Panjab University website and **ONLY THESE ARE TO BE CONSIDERED AUTHENTIC.**
- 11. In case any student confronts any problem in downloading the question paper, uploading of answer sheet, he / she may call the helpline numbers provided on the portal i.e. **online.puexam.in**
- NOTE: Visually Impaired or Disabled Students are allowed to have assistance from a scribe / writer as per the University Rules and no separate permission from the University is required for this purpose.

 **Sd/ Controller of Examinations**